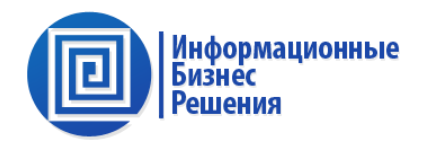

# **Калькулятор ТП Расчет стоимости технологического присоединения к электрическим сетям**

**Механизм калькулятора встроен в ИБР: УТП10 на базе 1С:Предприятие 8** 

**и** 

**Портал ТП на базе 1С:Bitrix**

Алгоритм калькулятора построен в соответствии с

- Постановлением Правительства РФ 29.12.2011 №1178

«О ценообразовании в области регулируемых цен (тарифов) в электроэнергетике»;

- Приказом ФАС от 30 июня 2022 года N 490/22.

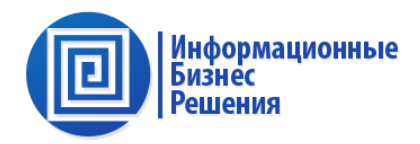

Алгоритм реализован согласно Методическим указаниям по определению размера платы за технологическое присоединение к электрическим сетям, утвержденным приказом Федеральной антимонопольной службы от 29 августа 2017 г. N 1135/17.

Расчет производится по утвержденным ставкам (льготным, стандартизированным тарифным)

и формулам: Ртп = С1 + С2i × Li + C3i × Li + C8i (руб.) Ртп = С1 + С2i × Li + C3i × Li + C4i × ni + C5i × Ni + C6i × Ni + C7i × Ni+ C8i (руб.)

Расчет учитывает:

- Параметры подключения: мощность, категорию надежности, класс напряжения, территориальное расположение, расстояния;
- Приборы учета;
- Мероприятия «последней мили» по прокладке ВКЛ и строительству ТП.

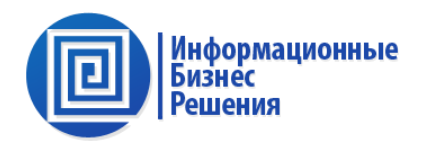

В системе УТП калькулятор представлен: (1) интерфейсом специалиста Службы технологических присоединений и

(1) интерфейсом Заявителя - (web) экранной формой на Портале ТП.

(1) В ИБР: УТП10 (отраслевом решении на платформе 1С:Предприятие 8):

• специалист (СТП) в разделе электрических сетей вызывает/открывает «Расчет стоимости ТП» и производит расчет, заполнив соответствующие реквизиты. (**Примечание.** Настройка ставок/формул расчета выполняется в разделе «Администрирование»)

(2) На Портале ТП (отраслевом решение, обеспечивающем подачу заявок через сеть Интернет на платформе 1С:Битрикс):

• Заявитель на странице «Калькулятор платы за подключение» последовательно заполняет реквизиты: мощность, категория надежности, тип территории (в населенной пункте/вне населенного пункта), расстояние и т.д. в результате получает предварительную стоимость технологического присоединения.

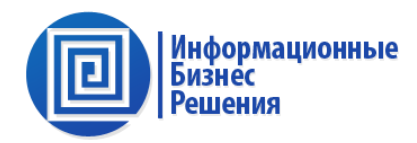

## **Калькулятор в ИБР: УТП10 -**

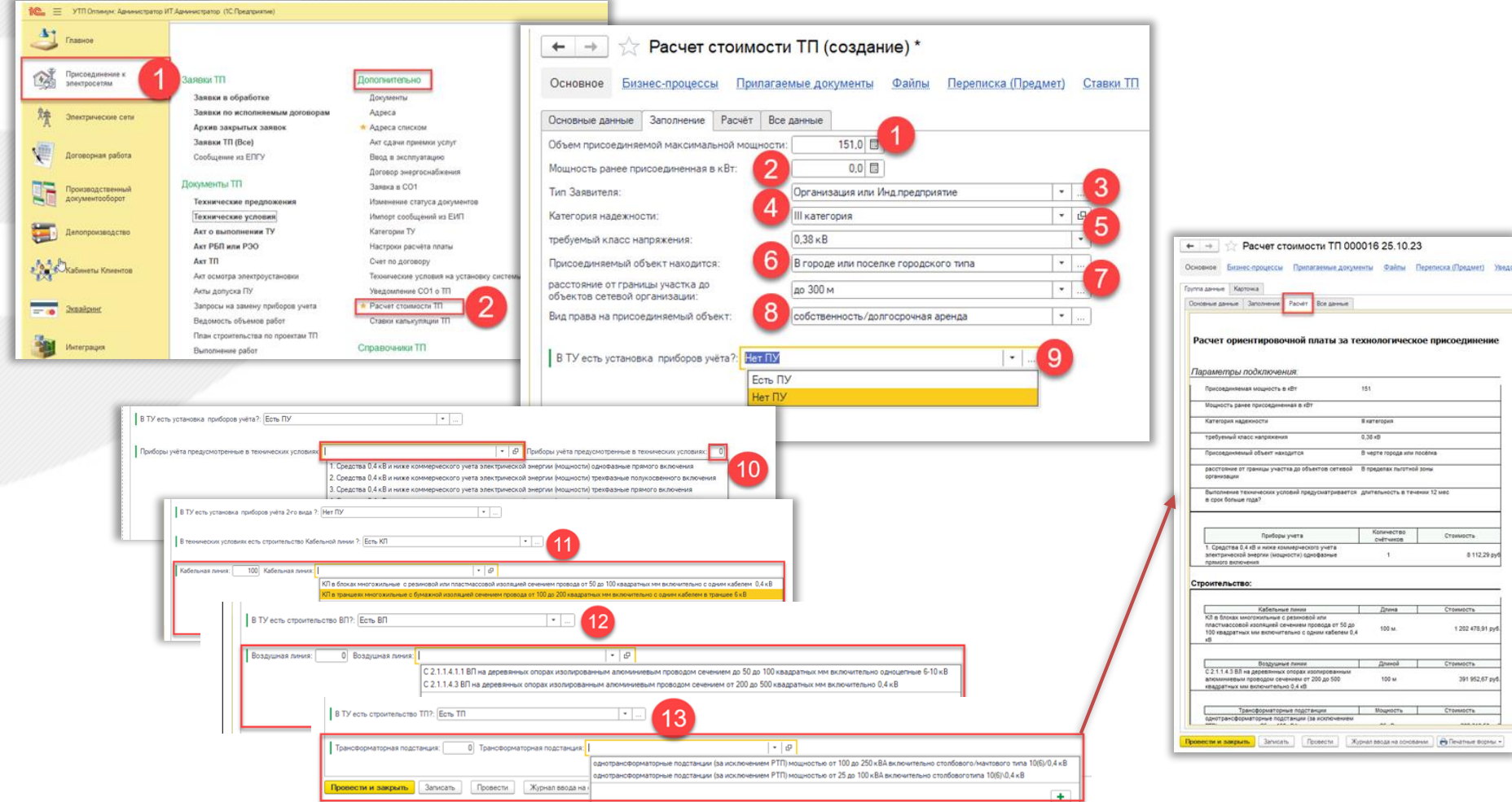

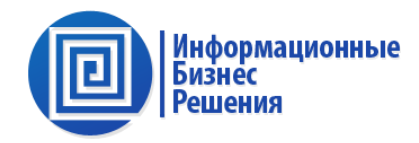

### **Калькулятор платы за технологическое присоединение на Портале ТП -**

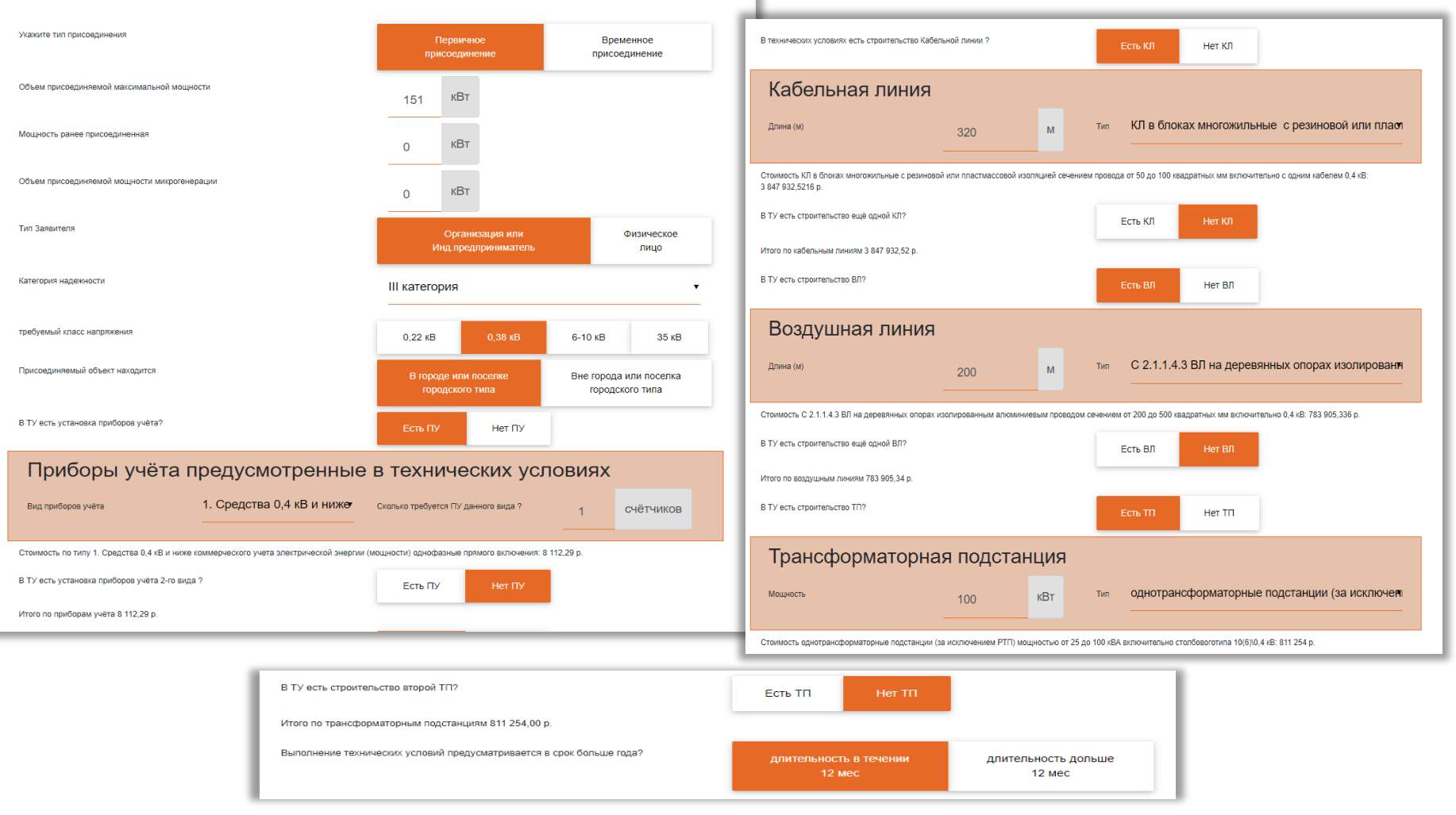

## **Интерфейсы калькулятора расчета стоимости технологического присоединения**

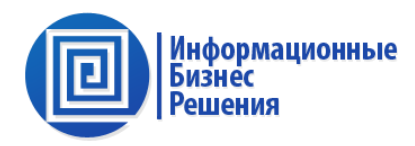

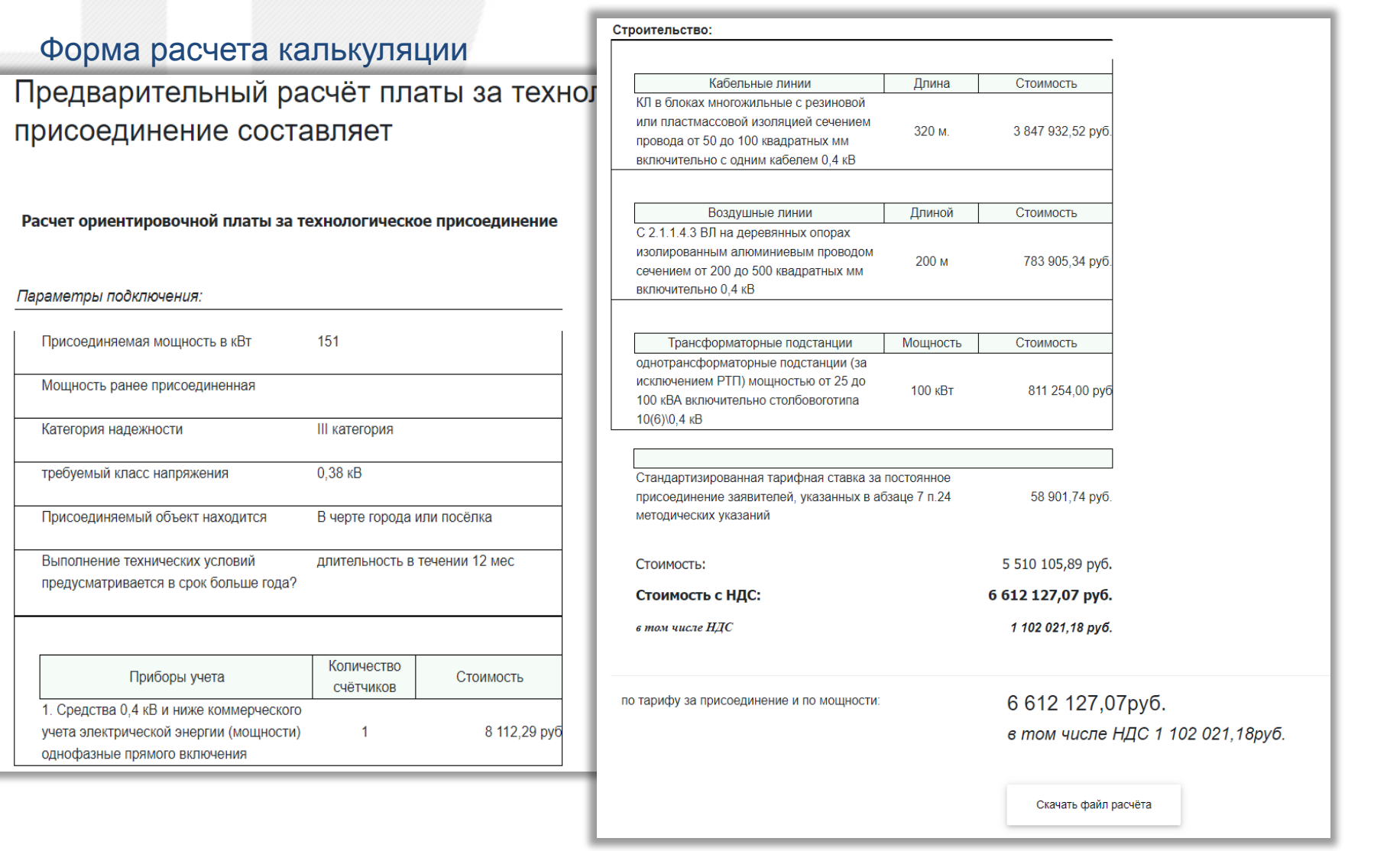

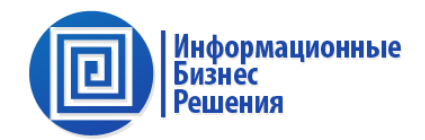

- Автоматизация расчета стоимости СТП непосредственно из ИБР:УТП10.
- Связь расчета стоимости с определенной заявкой ТП в ИБР: УТП10.
- Предоставление Заявителю возможность выполнить самостоятельный (предварительный) расчет стоимости подключения к электрическим сетям и в связи с этим сокращение потерь времени специалиста СТП на взаимодействие с потенциальными Заявителями.

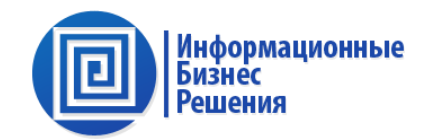

**Поставка и применение обновления осуществляется в рамках договора сопровождения системы УТП (управления технологическими присоединениями: ИБР: УТП10 и Портала ТП)**

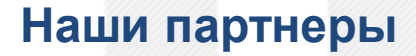

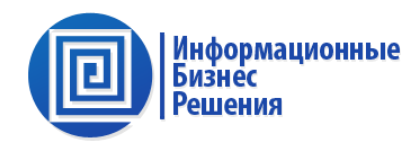

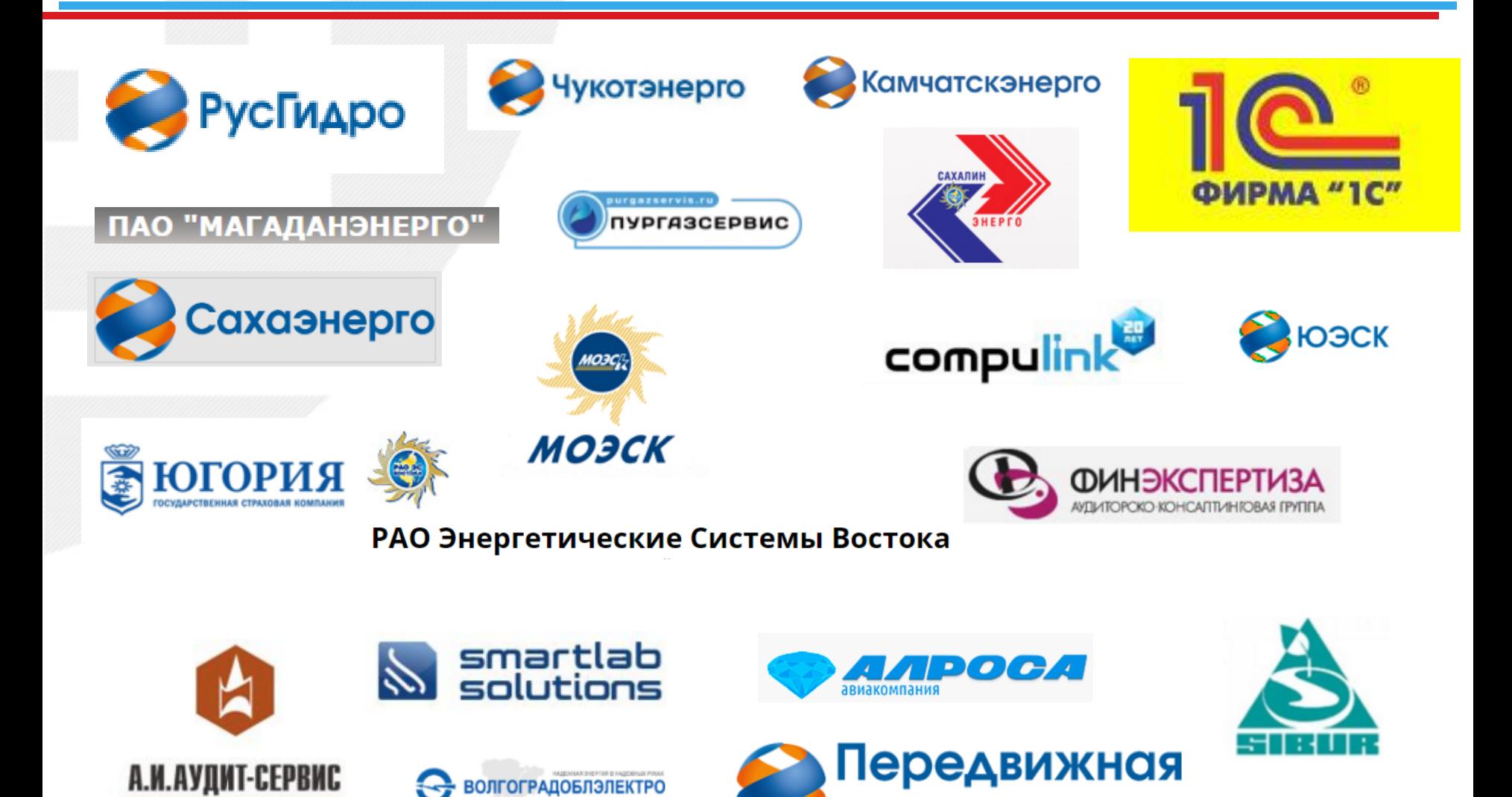

энергетика

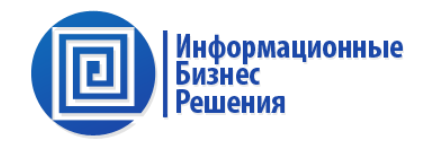

#### СПАСИБО ЗА ВНИМАНИЕ

Тел.: +7(495) 646-14-35 www.ibsco.ru.com